, tushu007.com  $<<$  PowerPoint 2007  $>$ 

- << PowerPoint 2007
- 13 ISBN 9787302183853
- 10 ISBN 7302183856

出版时间:2008-9

页数:314

字数:525000

extended by PDF and the PDF

http://www.tushu007.com

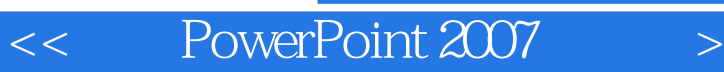

PowerPoint 2007 Microsoft Office System 2007

PowerPoint PowerPoint

PowcrPoint

PowerPoint 2007 **PowerPoint** 2007

**FowerPoint** 

PowerPoint  $\blacksquare$ PowerPoint PowerPoint

### $,$  tushu007.com  $<<$  PowerPoint  $2007$   $>>$

 $100$ 

15 PowerPoint 2007

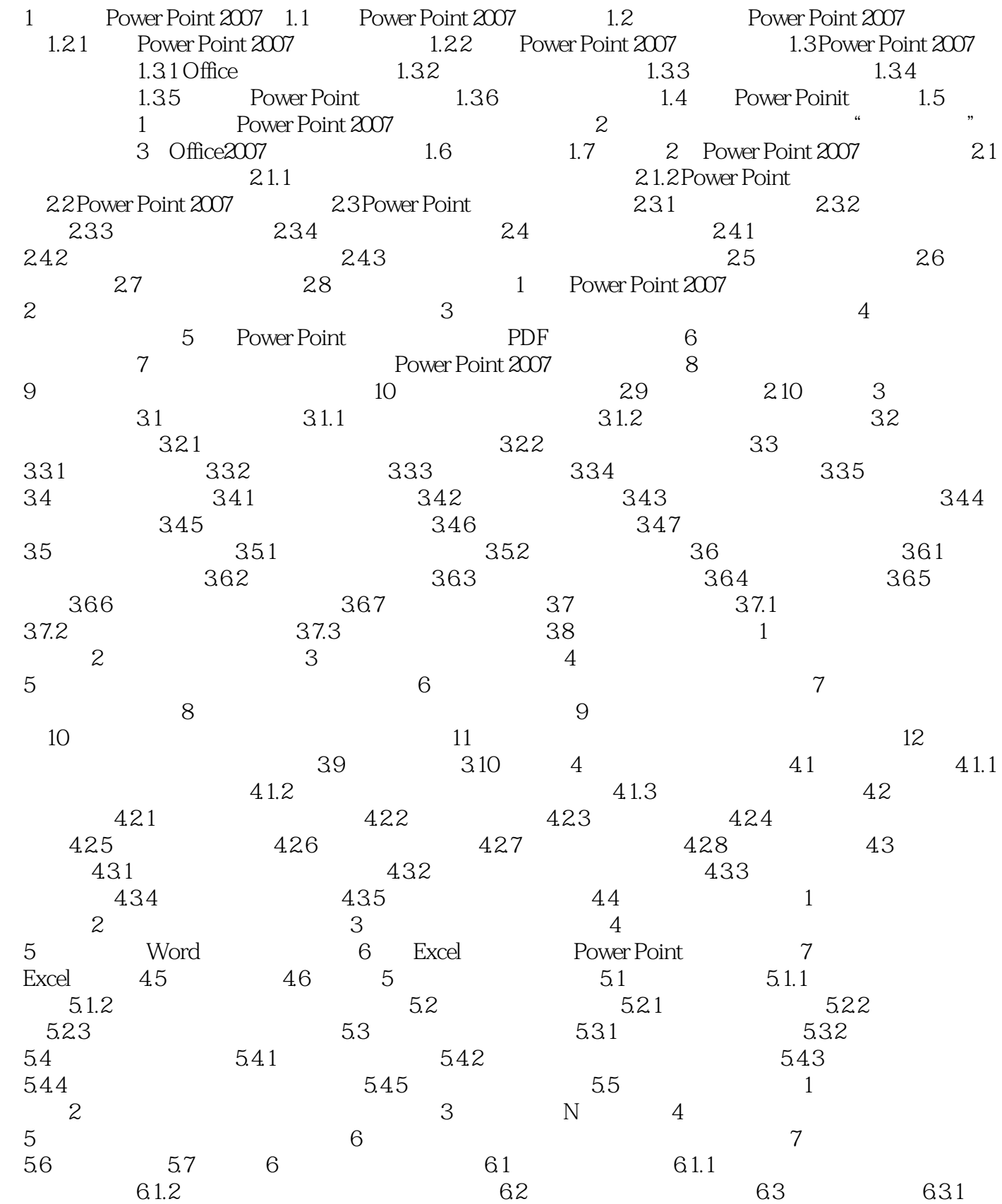

## $<<$  PowerPoint  $2007$   $>>$

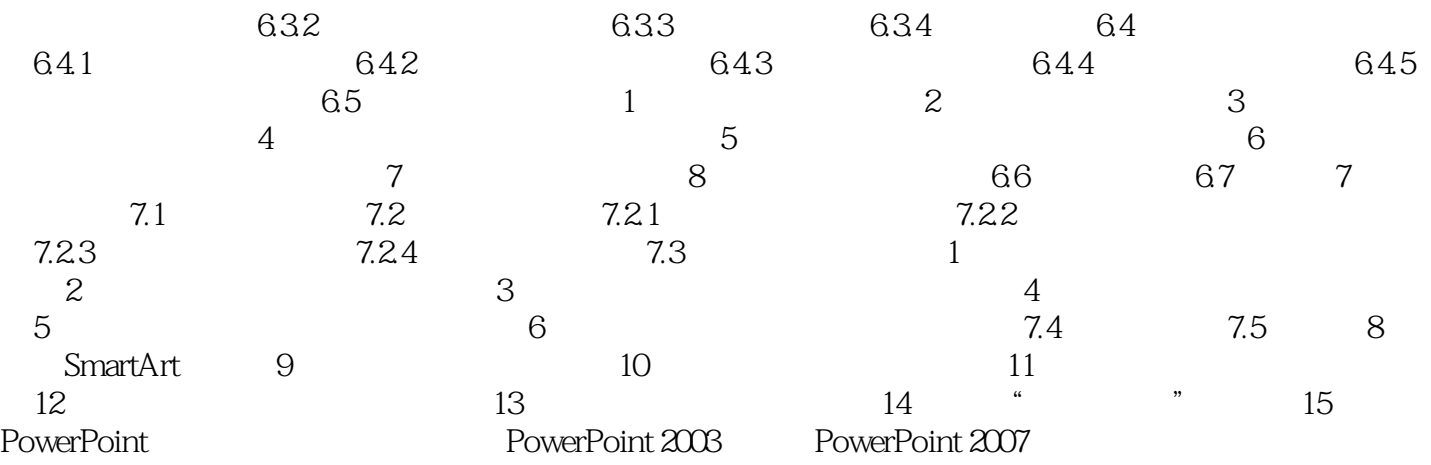

<< PowerPoint 2007

PowerPoint Microsoft

PowerPoint

PowerPoint PowerPoint PowerPoint PowerPoint PowerPoint PowerPoint PowerPoint<br>PowerPoint PowerPoint 2007 https://windows.com  $\Box$ Office PowerPoint 2007 PowerPoint 2007 PowerPoint PowerPoint 2007

1.1 PowerPoint 2007

# $<<$  PowerPoint  $2007$   $>>$

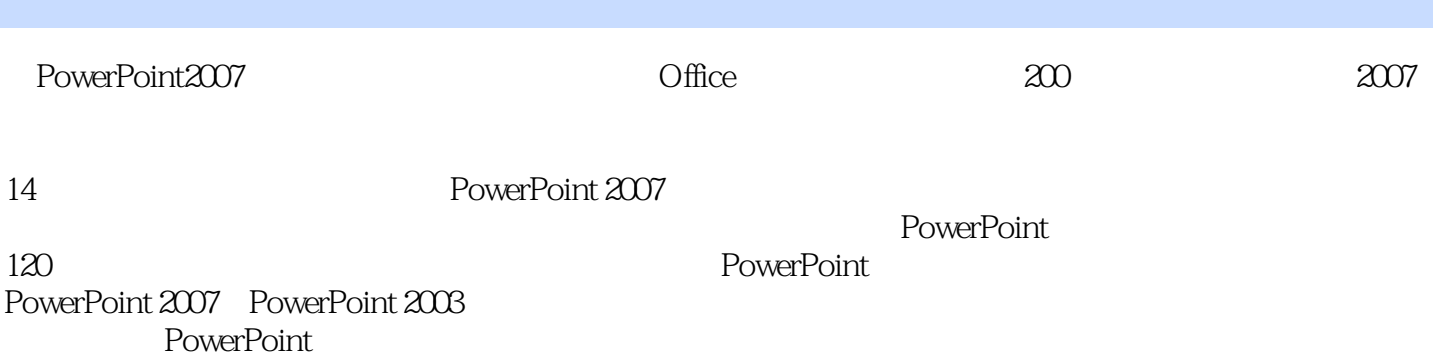

本站所提供下载的PDF图书仅提供预览和简介,请支持正版图书。

更多资源请访问:http://www.tushu007.com